# Aplicaciones del modelo de regresión lineal: cálculo de predicciones

# **Contents**

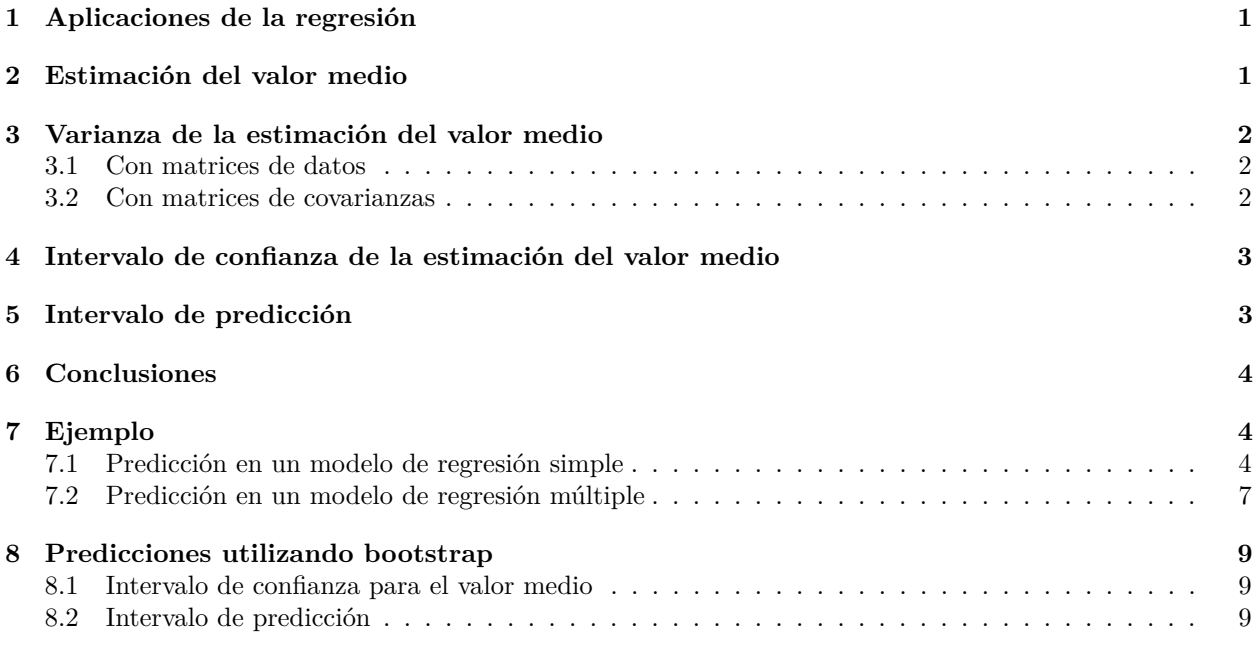

# <span id="page-0-0"></span>**1 Aplicaciones de la regresión**

Podemos identificar dos aplicaciones básicas de los modelos de regresión:

- Predecir.
- Describir relaciones entre variables.

La predicción en el modelo de regresión se puede enfocar de dos formas diferentes

- Estimación del valor medio y su intervalo de confianza.
- Intervalo de predicción.

# <span id="page-0-1"></span>**2 Estimación del valor medio**

Sea el modelo de regresión

 $y_i = \beta_0 + \beta_1 x_{1i} + \beta_2 x_{2i} + \cdots + \beta_k x_{ki} + u_i, \ i = 1, 2, \cdots, n$ 

Este modelo se puede escribir como:

$$
y_i = \begin{bmatrix} 1 & x_{1i} & x_{2i} & \cdots & x_{ki} \end{bmatrix} \begin{bmatrix} \beta_0 \\ \beta_1 \\ \beta_2 \\ \vdots \\ \beta_k \end{bmatrix} + u_i = x_i^T \beta + u_i, \ i = 1, 2, \cdots, n
$$

Por ejemplo, si consideramos los valores de los regresores  $x_p^T = [1 \ x_{1p} \ x_{2p} \ \cdots \ x_{kp}]$ , se tiene que cumplir que

$$
y_p = x_p^T \beta + u_p, \quad u_p \sim N(0, \sigma^2)
$$

El valor medio de  $y_p$  es:

$$
E[y_p] = E[x_p^T \beta + u_p] = x_p^T \beta
$$

Por este motivo es usual utilizar el siguiente estimador de *E*[*yp*]:

$$
\hat{y}_p = x_p^T \hat{\beta}
$$

es decir, sustituimos  $\beta$  por sus estimadores. Este valor es un estimador centrado de  $E[y_p]$ :

$$
E[\hat{y}_p] = E[x_p^T \hat{\beta}] = x_p^T E[\hat{\beta}] = x_p^T \beta
$$

En la práctica, cuando se habla de predecir el valor de *y* en el punto *x<sup>p</sup>* lo que se hace es estimar el valor medio de  $y_p$ , es decir,  $\hat{y}_p$ .

# <span id="page-1-0"></span>**3 Varianza de la estimación del valor medio**

#### <span id="page-1-1"></span>**3.1 Con matrices de datos**

La varianza se calcula como:

$$
Var[\hat{y}_p] = Var[x_p^T \hat{\beta}] = x_p^T Var[\hat{\beta}]x_p = \sigma^2 x_p^T (X^T X)^{-1} x_p = \sigma^2 v_p
$$

donde

$$
v_p = x_p^T (X^T X)^{-1} x_p
$$

#### <span id="page-1-2"></span>**3.2 Con matrices de covarianzas**

Se tiene que

$$
\hat{y}_p = x_p^T \hat{\beta} = \hat{\beta}_0 + \begin{bmatrix} x_{1p} & x_{2p} & \cdots & x_{kp} \end{bmatrix} \begin{bmatrix} \hat{\beta}_1 \\ \hat{\beta}_2 \\ \vdots \\ \hat{\beta}_k \end{bmatrix} = \hat{\beta}_0 + \tilde{x}_p^T \hat{\beta}_a
$$

donde  $\tilde{x}_p^T = [x_{1p} x_{2p} \cdots x_{kp}]$ . Por otro lado hemos visto que

$$
\bar{y} = \beta_0 + \beta_1 \bar{x}_1 + \beta_2 \bar{x}_2 + \dots + \beta_k \bar{x}_k = \hat{\beta}_0 + \bar{x}^T \hat{\beta}_a
$$

donde  $\bar{x}^T = [\bar{x}_1 \ \bar{x}_2 \ \cdots \ \bar{x}_k]$ . Despejando  $\hat{\beta}_0$  y sustituyendo en la otra ecuación se obtiene

$$
\hat{y}_p = \bar{y} + (\tilde{x}_p - \bar{x})^T \hat{\beta}_a
$$

Por tanto:

$$
Var[\hat{y}_p] = Var[\bar{y}] + (\tilde{x}_p - \bar{x})^T Var[\hat{\beta}_a](\tilde{x}_p - \bar{x})
$$

En los temas anteriores se ha visto que  $Var[\bar{y}] = \frac{\sigma^2}{n}$  $\frac{\sigma^2}{n}$  y que  $Var[\hat{\beta}_a] = \frac{\sigma^2}{n-a}$  $\frac{\sigma^2}{n-1} S_{XX}^{-1}$ . Por tanto:

$$
Var[\hat{y}_p] = \frac{\sigma^2}{n} + \frac{\sigma^2}{n-1} (\tilde{x}_p - \bar{x})^T S_{XX}^{-1} (\tilde{x}_p - \bar{x}) = \sigma^2 v_p
$$

donde en este caso

$$
v_p = \frac{1}{n} + \frac{1}{n-1} (\tilde{x}_p - \bar{x})^T S_{XX}^{-1} (\tilde{x}_p - \bar{x})
$$

### <span id="page-2-0"></span>**4 Intervalo de confianza de la estimación del valor medio**

Primero vamos a deducir la distribución de  $\hat{y}_p = x_p^T \hat{\beta}$ . Como  $\hat{\beta}$  tiene distribución normal, se tiene que:

$$
\hat{y}_p \sim N(x_p^T\beta, \sigma^2 v_p) \Rightarrow \frac{\hat{y}_p - x_p^T \beta}{se(\hat{y}_p)} \sim t_{n-k-1}
$$

donde  $se(\hat{y}_p) = \hat{s}_R \sqrt{v_p}$ . Finalmente, el intervalo de confianza para  $E[y_p] = x_p^T \beta$  es:

$$
\hat{y}_p - t_{\alpha/2}se(\hat{y}_p) \le E[y_p] \le \hat{y}_p + t_{\alpha/2}se(\hat{y}_p)
$$

Recordad que los intervalos de confianza se definen para parámetros del modelo. En este caso el intervalo de confianza se ha definido para una combinación lineal de parámetros.

### <span id="page-2-1"></span>**5 Intervalo de predicción**

También podemos decir algo acerca de la predicción de  $y_p$ , y no solo de su valor medio. Como  $y_p = x_p^T \beta + u_p$ , donde  $u_p \sim N(0, \sigma^2)$ , se tiene que:

$$
y_p \sim N(x_p^T \beta, \sigma^2)
$$

Nos gustaría construir un intervalo (*a, b*) para *y<sup>p</sup>* tal que:

$$
P(a \le y_p \le b) = 1 - \alpha
$$

Sin embargo no podemos utilizar la distribución de *y<sup>p</sup>* ya que desconocemos *β* y *σ* 2 . La opción es trabajar con la diferencia entre  $y_p$  y su valor medio predicho  $\hat{y}_p$ . Hemos visto que

$$
\hat{y}_p \sim N(x_p^T \beta, \sigma^2 v_p)
$$

Por tanto podemos calcular la distribución de  $y_p - \hat{y}_p$ :

$$
y_p - \hat{y}_p \sim N(0, \sigma^2(1 + v_p))
$$

ya que:

$$
E[y_p - \hat{y}_p] = E[y_p] - E[\hat{y}_p] = x_p^T \beta - x_p^T \beta = 0
$$

$$
Var[y_p - \hat{y}_p] = Var[y_p] + Var[\hat{y}_p] = \sigma^2 + \sigma^2 v_p = \sigma^2 (1 + v_p)
$$

donde se ha considerado que  $y_p \text{ e } \hat{y}_p$  son independientes. Utilizando la varianza residual tenemos:

$$
\frac{y_p - \hat{y}_p}{\hat{s}_R \sqrt{1 + v_p}} \sim t_{n-k-1}
$$

Con lo que se puede encontrar que:

$$
P\left(-t_{\alpha/2}\hat{s}_R\sqrt{1+v_p}\leq y_p-\hat{y}_p\leq t_{\alpha/2}\hat{s}_R\sqrt{1+v_p}\right)=1-\alpha
$$

Finalmente, el intervalo para *y<sup>p</sup>* que estábamos buscando se calcula como:

$$
P\left(\hat{y}_p - t_{\alpha/2}\hat{s}_R\sqrt{1+v_p} \le y_p \le \hat{y}_p + t_{\alpha/2}\hat{s}_R\sqrt{1+v_p}\right) = 1 - \alpha
$$

Esto no es un intervalo de confianza ya que *y<sup>p</sup>* no es un parámetro, sino que es un intervalo de probabilidad (*y<sup>p</sup>* es una variable aleatoria).

### <span id="page-3-0"></span>**6 Conclusiones**

Sea un valor para los regresores  $x_p$ . Según el modelo  $y_p = x_p^T \beta + u_p$ ,  $u_p \sim N(0, \sigma^2)$ :

- Si queremos asignar un *valor puntual* para la predicción de *y<sup>p</sup>* es usual utilizar la estimación del valor medio,  $\hat{y}_p = x_p^T \hat{\beta}$ , que es un estimador centrado del valor medio teórico,  $x_p^T \beta$ . Es posible calcular un intervalo de confianza para el valor medio teórico.
- También se puede construir un intervalo para la predicción de *yp*.

### <span id="page-3-1"></span>**7 Ejemplo**

```
d = read.csv("datos/kidiq.csv")d$mom_hs = factor(d$mom_hs, labels = c("no", "si"))
d$mom_work = factor(d$mom_work, labels = c("notrabaja", "trabaja23", "trabaja1_parcial", "trabaja1_comp
```
#### <span id="page-3-2"></span>**7.1 Predicción en un modelo de regresión simple**

```
m = lm(kid_score ~ mom_iq, data = d)plot(d$mom_iq, d$kid_score, pch = 19)
abline(m, col = "red", lwd = 1)
```
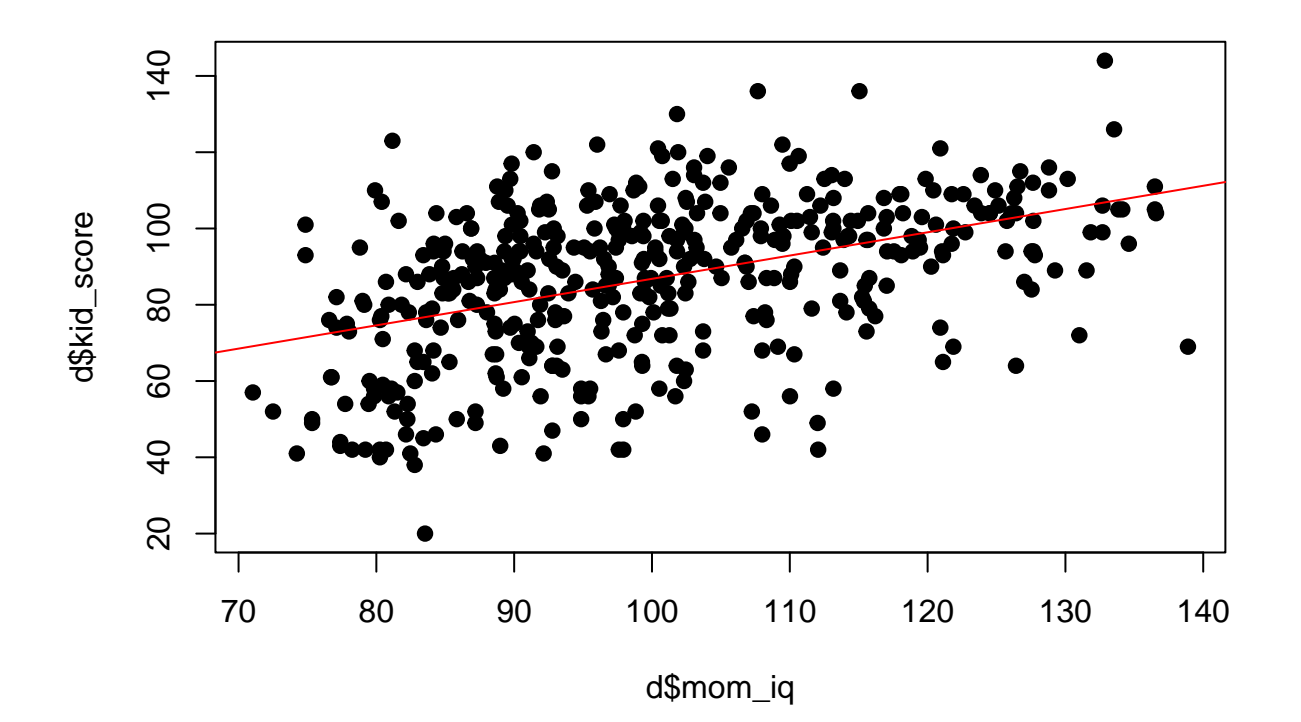

```
7.1.1 Estimación del valor medio
```

```
xp = matrix(c(1, 130), ncol = 1)n = nrow(d)beta_e = coef(m)sR2 = sum(resid(m)^2)/(n-2)X = model.matrix(m)(vp = t(xp) % solve(t(X) % X X) * xp)
## [,1]
## [1,] 0.01154202
# predicción puntual
(yp_{\text{modelo}} = t(xp) %*% beta_e)
## [,1]
## [1,] 105.0965
# intervalo de confianza
yp\_medio[1,1] + c(-1,1)*qt(0.975,n-2)*sqrt(sR2*(vp[1,1]))## [1] 101.2394 108.9535
# para comprobar, vamos a calcular vp con la matriz de covarianzas
Sxx = var(d$mon_iq)xp1 = 130
xm = mean(d$mom_iq)(vp1 = 1/n + 1/(n-1)*(xp1 - xm)^2*1/Sxx)## [1] 0.01154202
En R:
xp1 = data.frame(mom_iq = 130)(yp_{\text{model}} = \text{predict}(m, \text{newdata} = xp1, \text{interval} = "confidence", \text{level} = 0.95))
```

```
## fit lwr upr
## 1 105.0965 101.2394 108.9535
plot(d$mom_iq, d$kid_score, pch = 19)
abline(m, col = "red", lwd = 1)points(xp1$mom_iq, yp_medio1[1], col = "red", pch = 19) # prediccion puntual
points(xp1$mom_iq, yp_medio1[2], col = "red", pch = 19) # limite inferior int. conf.
points(xp1$mom_iq, yp_medio1[3], col = "red", pch = 19) # limite superior int. conf.
```
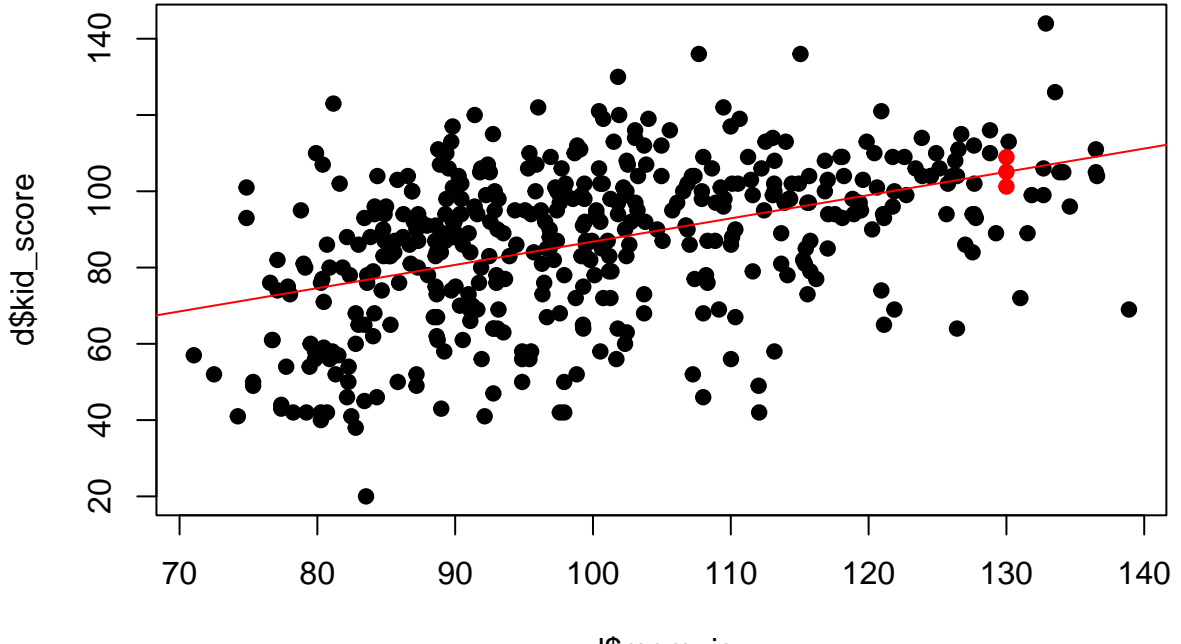

d\$mom\_iq

#### **7.1.2 Intervalo de prediccion**

```
(yp = yp_medio[1,1] + c(-1,1)*qt(0.975,n-2)*sqrt(sR2*(1 + vp[1,1]))## [1] 68.98835 141.20459
  • En R:
(yp1 = predict(m, newdata = xp1, interval = "prediction", level = 0.95))## fit lwr upr
## 1 105.0965 68.98835 141.2046
plot(d$mom_iq, d$kid_score, pch = 19)
abline(m, col = "red", lwd = 1)points(xp1$mom_iq, yp_medio1[1], col = "red", pch = 19) # prediccion puntual
points(xp1$mom_iq, yp_medio1[2], col = "red", pch = 19) # limite inferior int. conf.
points(xp1$mom_iq, yp_medio1[3], col = "red", pch = 19) # limite superior int. conf.
points(xp1$mom_iq, yp1[2], col = "green", pch = 19) # limite inferior int. pred.
points(xp1$mom_iq, yp1[3], col = "green", pch = 19) # limite superior int. pred.
```
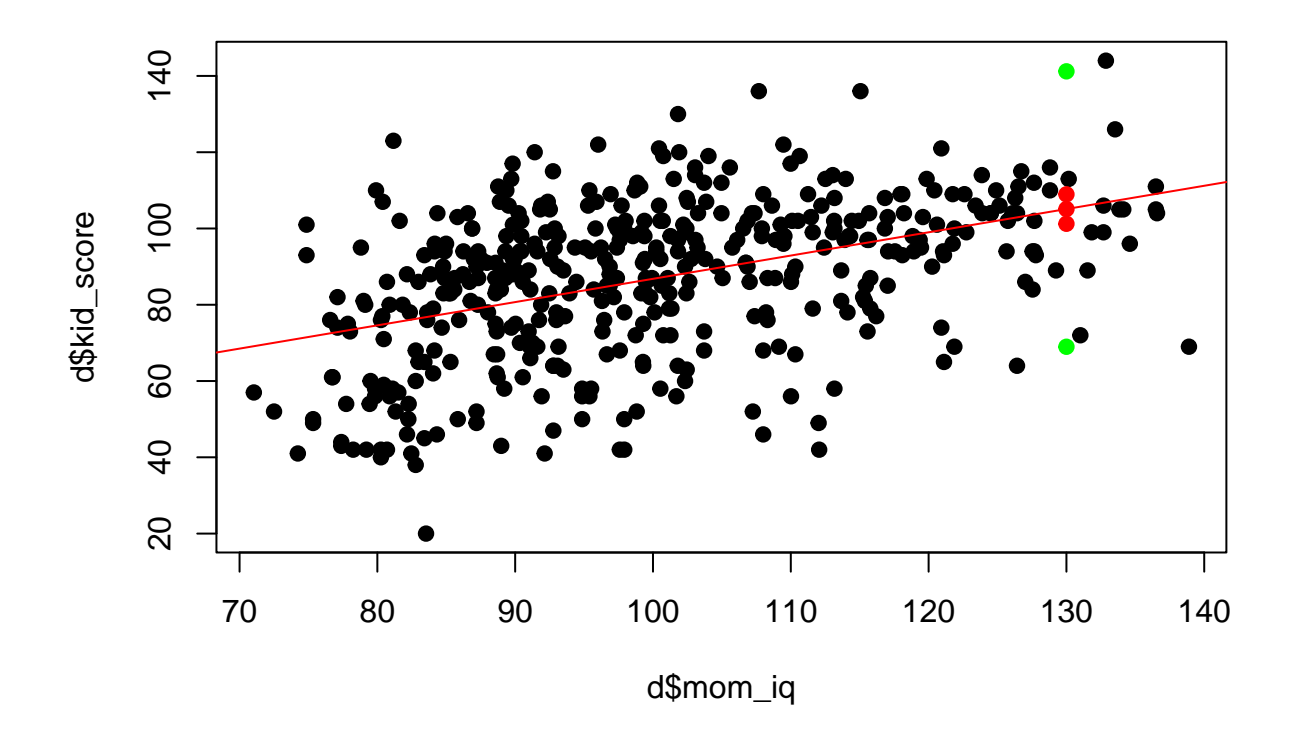

### <span id="page-6-0"></span>**7.2 Predicción en un modelo de regresión múltiple**

Vamos a predecir:

```
• mom_iq = 130• monhs = no• mom_age = 25• mom_work = trabaja1_parcial
m2 = lm(kid_score ~ mom_iq + mom_hs + mom_age + mom_work, data = d)summary(m2)
##
## Call:
## lm(formula = kid_score ~ mom_iq + mom_hs + mom_age + mom_work,
## data = d)
##
## Residuals:
## Min 1Q Median 3Q Max
## -54.414 -12.095 2.015 11.653 49.100
##
## Coefficients:
## Estimate Std. Error t value Pr(>|t|)
## (Intercept) 20.27273 9.39320 2.158 0.0315 *
## mom_iq 0.55288 0.06138 9.008 <2e-16 ***
## mom_hssi 5.43466 2.32518 2.337 0.0199 *
## mom_age 0.21629 0.33351 0.649 0.5170
## mom_worktrabaja23 2.98266 2.81289 1.060 0.2896
## mom_worktrabaja1_parcial 5.48824 3.25239 1.687 0.0922 .
## mom_worktrabaja1_completo 1.41929 2.51621 0.564 0.5730
## ---
## Signif. codes: 0 '***' 0.001 '**' 0.01 '*' 0.05 '.' 0.1 ' ' 1
##
```
## Residual standard error: 18.14 on 427 degrees of freedom ## Multiple R-squared: 0.2213, Adjusted R-squared: 0.2103 ## F-statistic: 20.22 on 6 and 427 DF, p-value: < 2.2e-16

#### **7.2.1 Estimación del valor medio**

Recordamos que el modelo sería:

```
kid\_score = \hat{\beta}_0 + \hat{\beta}_1 mom\_iq + \hat{\beta}_2 mom\_hssi + \hat{\beta}_3mon\_age + \hat{\beta}_4 mom\_worktrabaja 23 + \hat{\beta}_5 mom\_worktrabaja 1\_parcial + \hat{\beta}_4~m.6mc
```

```
xp = matrix(c(1, 130, 0, 25, 0, 1, 0), ncol = 1)beta_e = coef(m2)k = 6 # numero de regresores
sR2 = sum(resid(m2)^2)/(n-k-1)X = model.matrix(m2)(vp = t(xp) % solve(t(X) % X X) * xp)
\## [, 1]
## [1,] 0.04191298
# prediccion del valor medio
(yp_{\text{modelo}} = t(xp) %*% beta_e)
## [,1]
## [1,] 103.0423
# intervalo de confianza
yp\_medio[1,1] + c(-1,1)*qt(0.975, n-k-1)*sqrt(sR2*(vp[1,1]))## [1] 95.74381 110.34083
# para comprobar, vamos a calcular vp con la matriz de covarianzas
X1 = X[, 2:(k+1)]Sxx = var(X1)xp1 = xp[2:(k+1),]xm = apply(X1, 2, mean)(vp1 = 1/n + 1/(n-1)*t(xp1 - xm) % solve(Sxx) %*% (xp1 - xm) )
\sharp # \qquad \qquad \left[ ,1\right]## [1,] 0.04191298
  \bullet En R:
xp1 = data-frame(mom_iq = 130, mom_hs = "no", mom_age = 25, mom_work = "trabajal-parcial")(yp_{\text{model}} = \text{predict}(m2, \text{newdata} = xp1, \text{interval} = "confidence", \text{level} = 0.95))## fit lwr upr
## 1 103.0423 95.74381 110.3408
7.2.2 Intervalo de prediccion
(yp = yp_medio[1,1] + c(-1,1)*qt(0.975,n-k-1)*sqrt(sR2*(1 + vp[1,1]))## [1] 66.65286 139.43178
```
• En R:

 $(yp1 = predict(m2, newdata = xp1, interval = "prediction", level = 0.95))$ 

## fit lwr upr ## 1 103.0423 66.65286 139.4318

### <span id="page-8-0"></span>**8 Predicciones utilizando bootstrap**

### <span id="page-8-1"></span>**8.1 Intervalo de confianza para el valor medio**

Vamos a calcular el intervalo de confianza utilizando bootstrap:

```
n = nrow(d)B = 1000yp\_medio_b = rep(0,B)for (b in 1:B){
  pos = sample(1:n, replace = T)db = d[pos, ]mb = lm(kid_score ~ mom_iq + mom_hs + mom_age + mom_work, data = db)yp\_medio_b[b] = predict(mb, newdata = xp1, interval = "none", level = 0.95)}
```
El intervalo de confianza para el valor medio es:

```
quantile(yp_medio_b, probs = c(0.025, 0.975))
```
## 2.5% 97.5% ## 96.23604 109.26461

### <span id="page-8-2"></span>**8.2 Intervalo de predicción**

En este caso no se puede utilizar bootstrap. Con el modelo estimado se puede calcular  $\hat{y}_p = x_p^T \hat{\beta}$  en cada réplica de bootstrap; sin embargo no se puede calcular  $y_p = x_p^T \hat{\beta} + e_p$ , ya que  $e_p$  es desconocido (recordamos que  $e_p$  se define como  $y_p - \hat{y}_p$ , pero  $y_p$  es desconocido, es lo que queremos calcular). Por tanto, no es posible construir el intervalo de predicción con bootstrap.